# **Statistiques**

# I- Paramètres de position :

#### *1) Mode :*

Le mode est une valeur du caractère qui correspond à l'effectif le plus grand. *Exemple 1 :*

Nombre de frères et sœurs d'un groupe de 100 élèves.

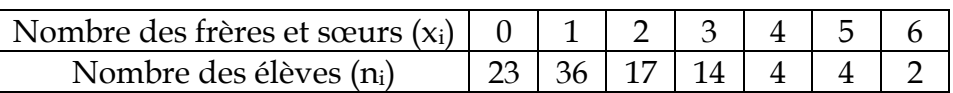

Dans cette série le mode est …………..

*Exemple 2 :*

On considère la série statistique suivante correspondant à la réparation des clients d'un magasin suivant le montant des achats en dinars durant une journée :

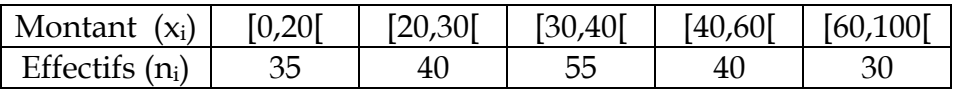

Pour cette série la classe modale est ………………………..

# *2) Moyenne :*

On considère la série ci-dessous, correspond aux tailles en cm de 20 enfants de 5 ans.

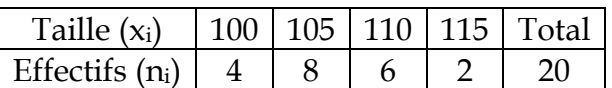

La moyenne de la série est :

*X* ……………………………………………..……………=………………………………

*Exemple :*

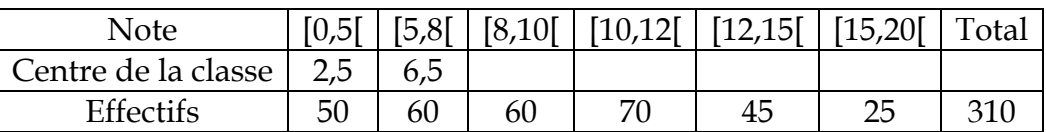

La moyenne de la série :

X ………………………………………………………………………=…………………..

# *3) Médiane :*

- Série statistique à caractère discrète
- Si nous ordonnons les valeurs du caractère d'une série statistique par ordre de grandeurs croissantes. La médiane est la valeur qui se situe au centre de la série ainsi ordonnée.
- Si le nombre de valeurs de la série est impair soit 2n+1 valeurs, la médiane sera la (n+1)ième valeur.
- Dans le cas où la série comporte un nombre pair de valeurs soit 2n valeurs, la médiane est la moyenne de deux valeurs centrales : la nième est la (n+1)ième valeur.

#### *Exemple 1 :*

Un examinateur a interrogé 20 candidats, ils ont donné les notes suivantes :

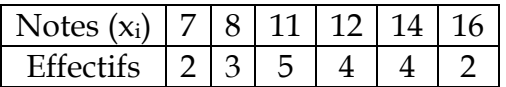

Se traduit par la suite 7, 7, 8, 8, 8, 11, 11, 11, 11, 11, 12, 12, 12, 12, 12, 14, 14, 14, 14, 16

9 termes 9 termes

Me = ……………………………………………………………

La médiane est la moyenne des termes des rangs 10 et 11.

*Exemples 2 :*

Soit le tableau suivant  $N = 19$ .

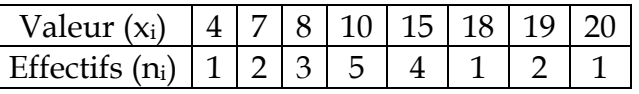

4, 7, 7, 8, 8, 8, 10, 10, 10, 10, 10, 15, 15, 15, 15, 18, 19, 19, 20

9 termes 9 termes

La médiane est …………………

Série statistique à caractère continue

Dans le cas des séries d'un caractère continue, l'intervalle de variation du caractère x est partagé en classes. La médiane est la valeur du caractère correspondant à un effectif cumulé égale à la moitié de l'effectif total. *Exemple :*

On a relevé les tailles de 250 personnes de sexe masculin d'âge adulte.

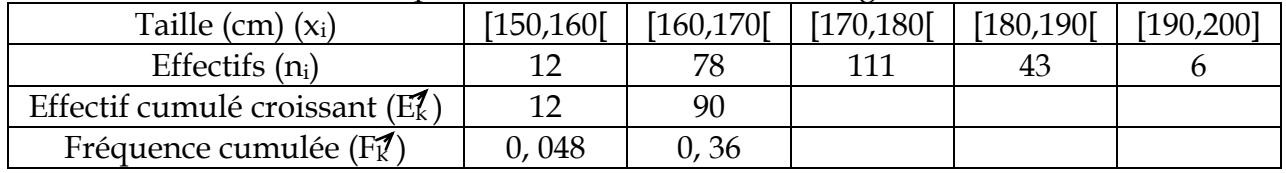

1/ Compléter le tableau ci-dessus.

2/ Tracer le polygone des effectifs cumulés croissants.

3/ Tracer la courbe des fréquences cumulées croissantes.

4/ Déterminer graphiquement la médiane de cette série statistique. Le polygone des fréquences cumulées croissants correspondant :

 $\mathbb{F}_\mathbb{K}^\blacktriangledown$ 

Tailles

*Méthode de calcul*

Le polygone des effectifs cumulés croissants correspondant :

 $\mathbb{E}\! \ell$ 

Calculons la médiane en s'aidant du schéma suivant :

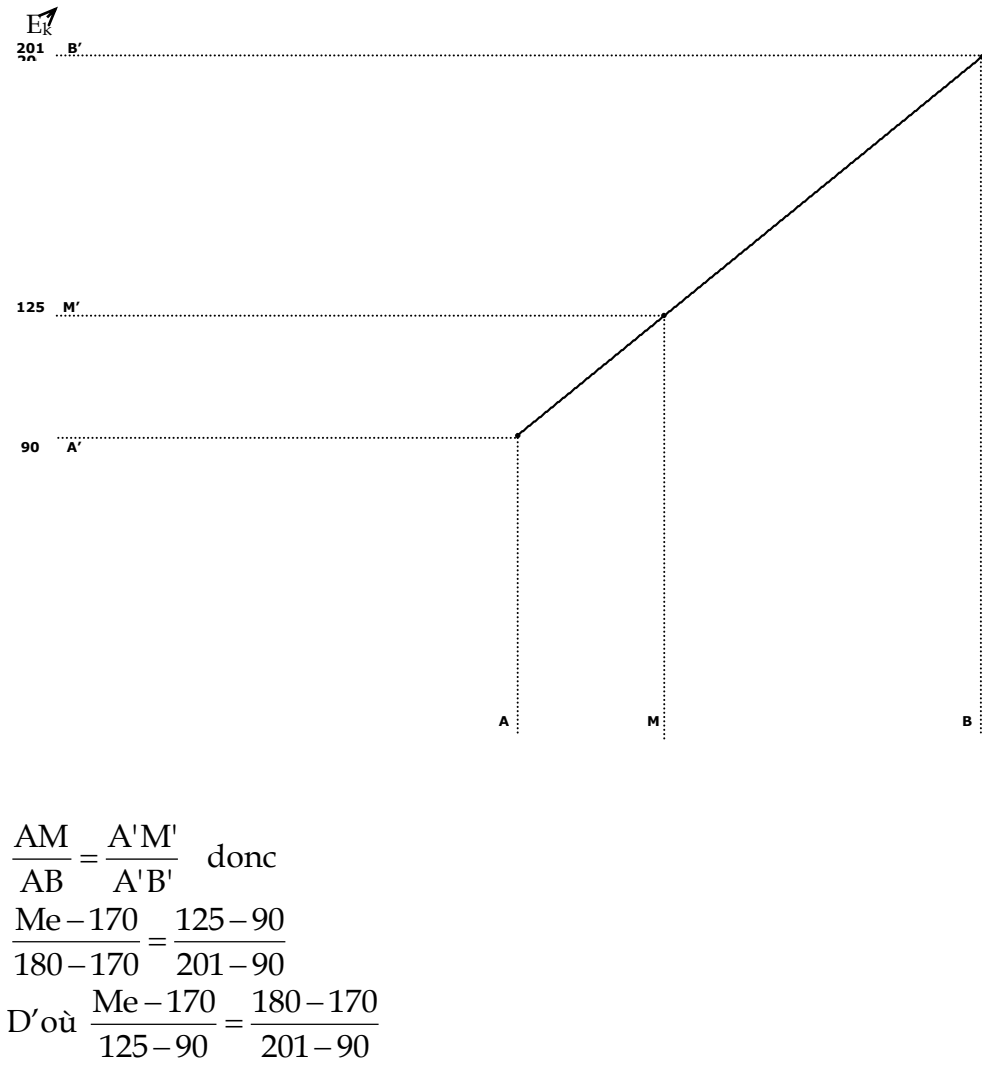

D'une manière pratique, on utilise le tableau suivant :

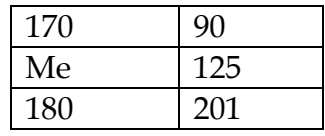

 $201 - 90$  $\frac{\text{Me}-170}{\text{Me}-200} = \frac{180-170}{\text{Me}}$  $125 - 90$ 

Donc Me = …………………

# *4) Quartiles*

La médiane partage la série en deux groupes de même effectif.

Les quartiles partagent la série en quatre groupes de même effectif. Ils sont donc au nombre de trois Q1, Q<sup>2</sup> et Q<sup>3</sup> où Q<sup>2</sup> est la médiane.

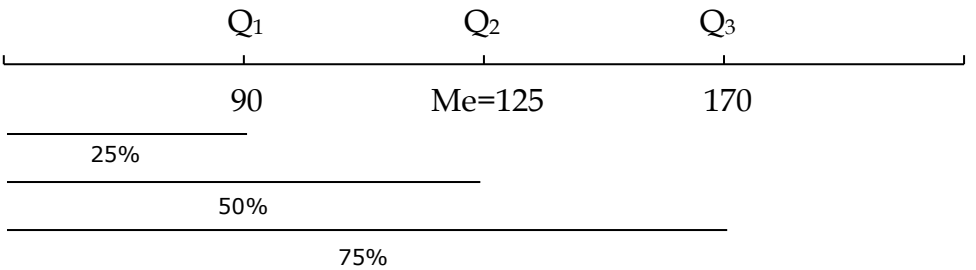

*Exemples :*

Série statistique à caractère discret.

*Exemple 1 :*

Le tableau suivant : (N=15) Valeur (x<sub>i</sub>)  $3 | 4 | 5 | 6 | 7 | 8 | 9 | 10$ Effectifs  $(n_i)$  | 2 | 3 | 2 | 1 | 2 | 1 | 2 | 2 3, 3, 4,  $\frac{4, 4}{7}$ , 5, 5, 6, 7, 7, 8, 9, 9, 10, 10.  $Q_1 = \dots \dots \dots \dots$   $Q_2 = \dots$   $Q_3 = \dots \dots \dots$ *Exemple 2 :* Le tableau suivant  $(N = 20)$ Caractères  $(x_i)$  7 8 11 12 14 16 Effectifs  $(n_i)$  | 1 | 4 | 5 | 5 | 3 | 2 7, 8, 8, 8, 8, 11, 11, 11, 11, 11, 12, 12, 12, 12, 12, 14, 14, 14, 16, 16.

 $Q_1 = \dots \dots \qquad Q_2 = \dots \dots \dots \qquad Q_3 = \dots \dots \dots \dots$ 

Série statistique à caractère continue

Dans le cas d'une série classée, le procède de détermination des quartiles est identique à celui de détermination de la médiane.

- Le quartile  $Q_1$  est l'abscisse du point d'ordonné  $\frac{1}{4}$  sur le polygone des fréquences cumulées et 4  $\frac{N}{I}$  sur le polygone des effectifs cumulés.

- Le quartile Q<sup>3</sup> est l'abscisse du point d'ordonné ¾ sur le polygone des fréquences cumulées et 4  $\frac{3N}{4}$  sur le polygone des effectifs cumulés.

*Exemple :*

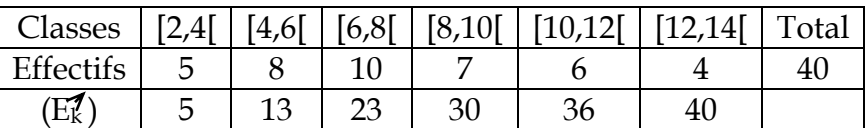

 $Q_1 = ?$ 

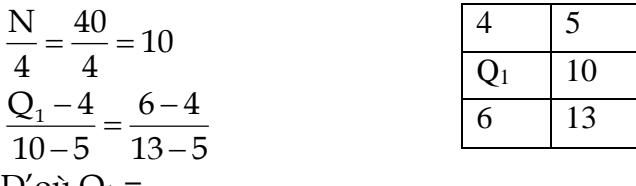

 $D'$ où  $Q_1$  = …………………

 $Q_2 = ?$   $Q_2 = Me$ 

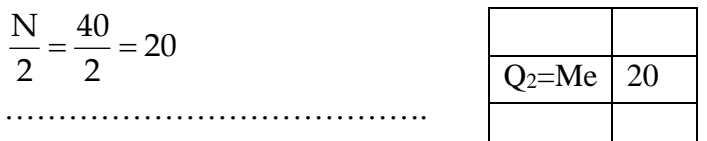

……………………………………

Donc Me = …………………

 $Q_3 = ?$ 

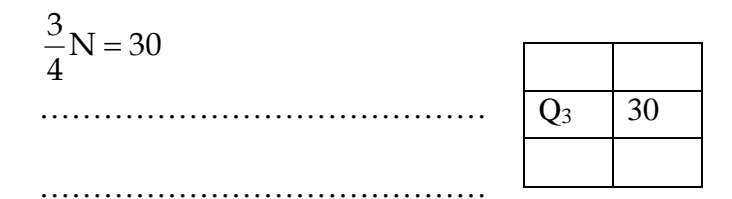

Donc Q<sup>3</sup> = …………………………

*Remarques*

- 1) L'intervalle interquartile est :  $[Q_1, Q_3] =$  [......................]
- 2) L'écart interquartile est  $Q_3 Q_1 =$  ……………
- II- Paramètres de dispersion :

# *1) Etendue :*

L'étendue d'une série statistique est la différence entre ses deux valeurs extrêmes (la plus grande et la plus petite valeur) du caractère.

#### *Exemples :*

#### *Exp 1 :*

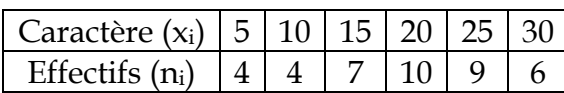

L'étendue est : e = ………………………………………………….

*Exp 2 :*

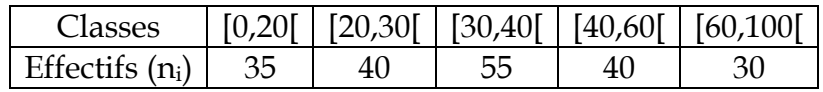

L'étendue est : e = ………………………………………………….

#### *2) Variance :*

La variance est la différence entre la moyenne des carrées et le carré de la moyenne noté V, tels que : V =  $X^2 - (\overline{X})^2$ .

### *3)- Ecart type :*

*Définition :*

L'écart type est la racine carrée de la variance. On le note σavec σ= $\sqrt{\rm V}$  .

*Exemple :*

On donne la série suivante.

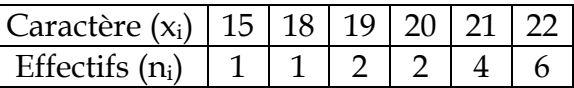

Compléter le tableau ci-dessous et puis déterminer la moyenne X , la variance V et l'écart type σ .

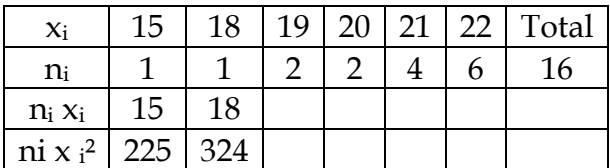

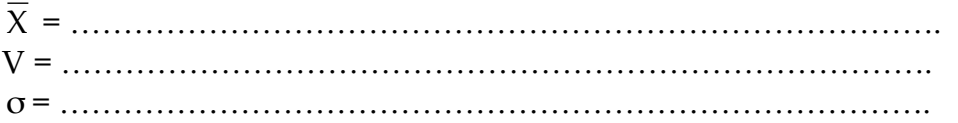